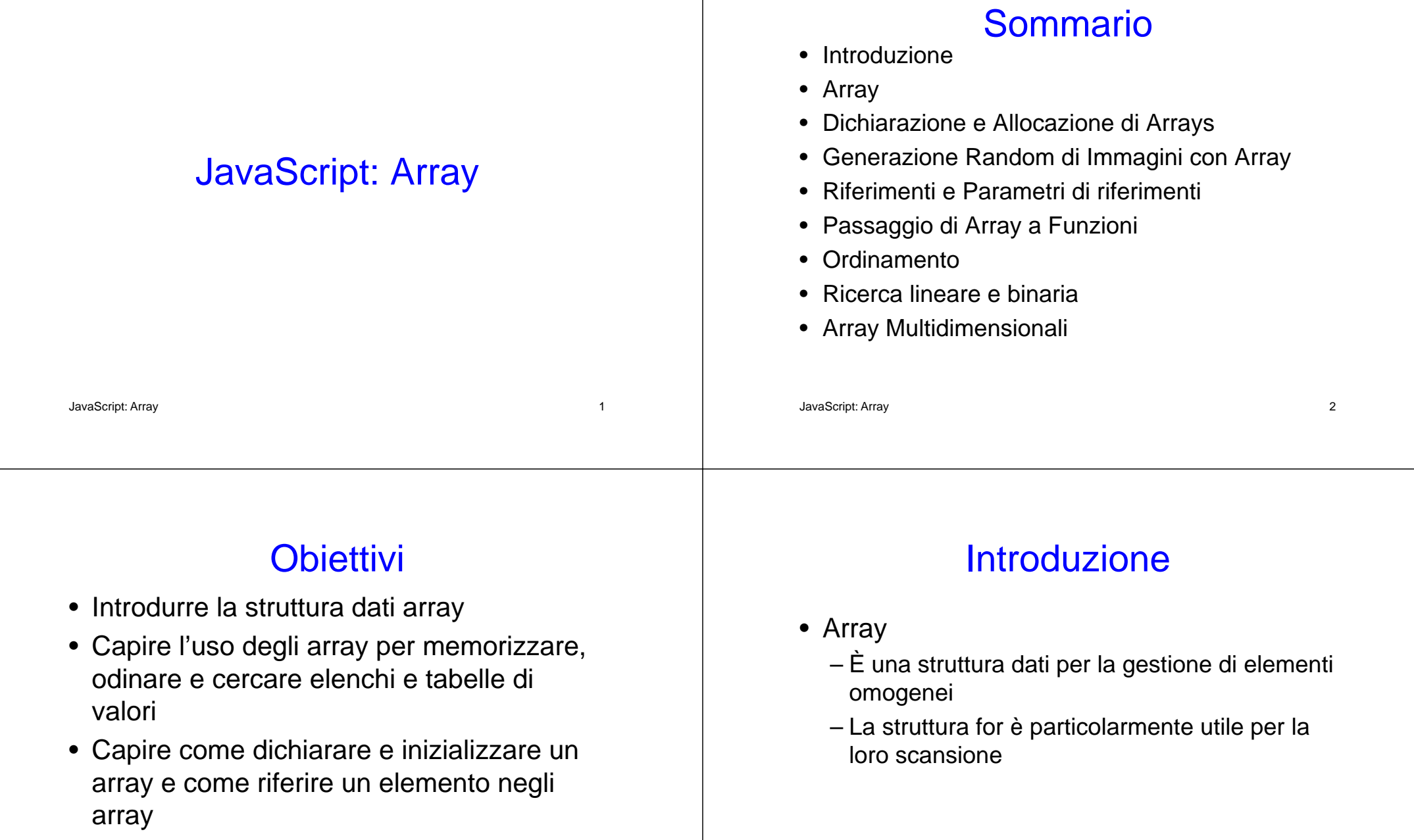

- Capire come passare array a funzioni
- Gestire array multidimensionali

# Array (1)

- Array in JavaScript
	- Ogni elemento è indicizzato da un numero
		- L'elemento iniziale è lo "zeresimo"
	- Per accedere a uno specifico elemento
		- nome dell'array
		- numero dell'elemento racchiuso tra parentesi quadre
	- Gli array conoscono la propria lunghezza
		- Proprietà length

JavaScript: Array 5

# Array (3)

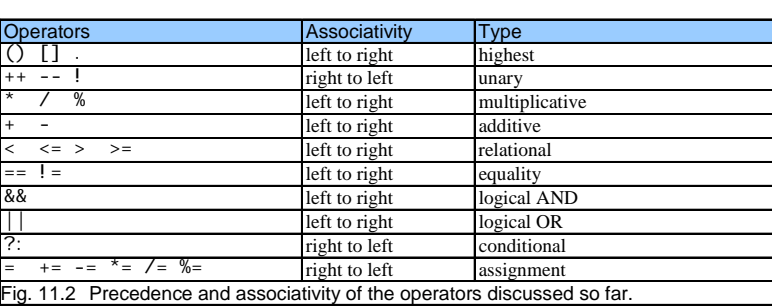

# Array (2)

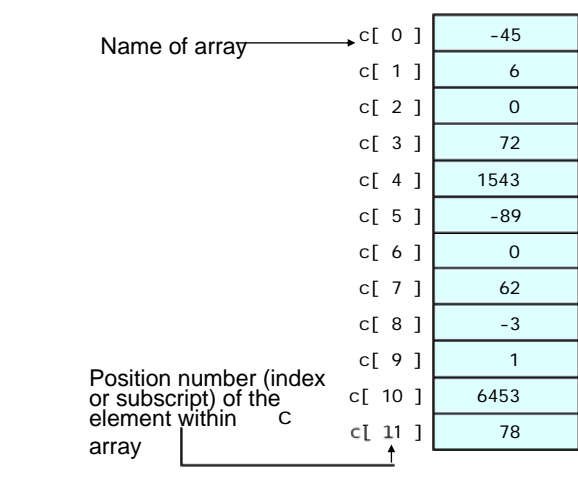

JavaScript: Array

# Dichiarazione e Allocazione di Array

- Array in memoria
	- Objects
	- Operatore new
		- Alloca memoria per gli oggetti
		- È un operatore di allocazione dinamica della memoria

var c;  $c = new Array(12);$  6

### Esempio

- Gli array crescono dinamicamente
	- Viene allocata maggiore memoria quando sono aggiunti nuovi elementi
- È necessario inizializzare gli elementi
	- Il valore di default è undefined
	- Riferirsi a elementi non inizializzati oppure a elementi esterni ai limiti dell'array produce un errore

JavaScript: Array 9

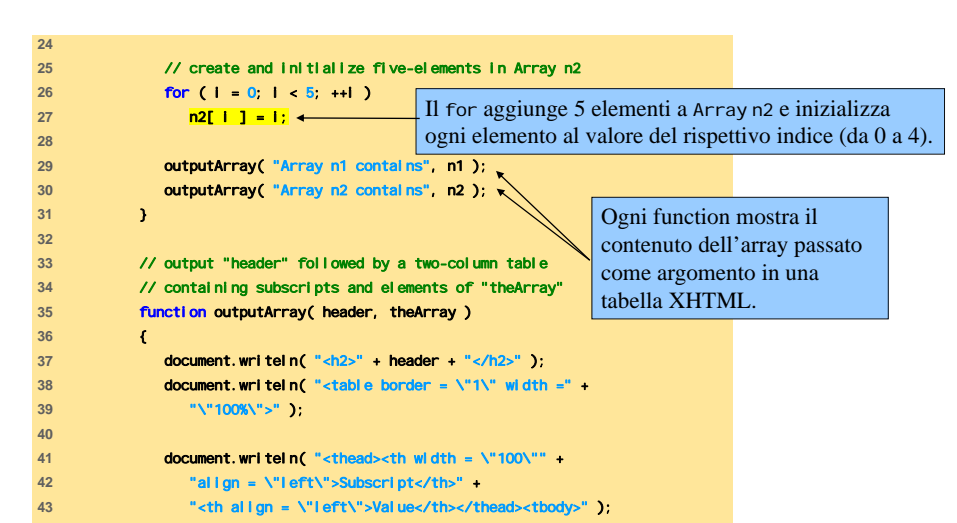

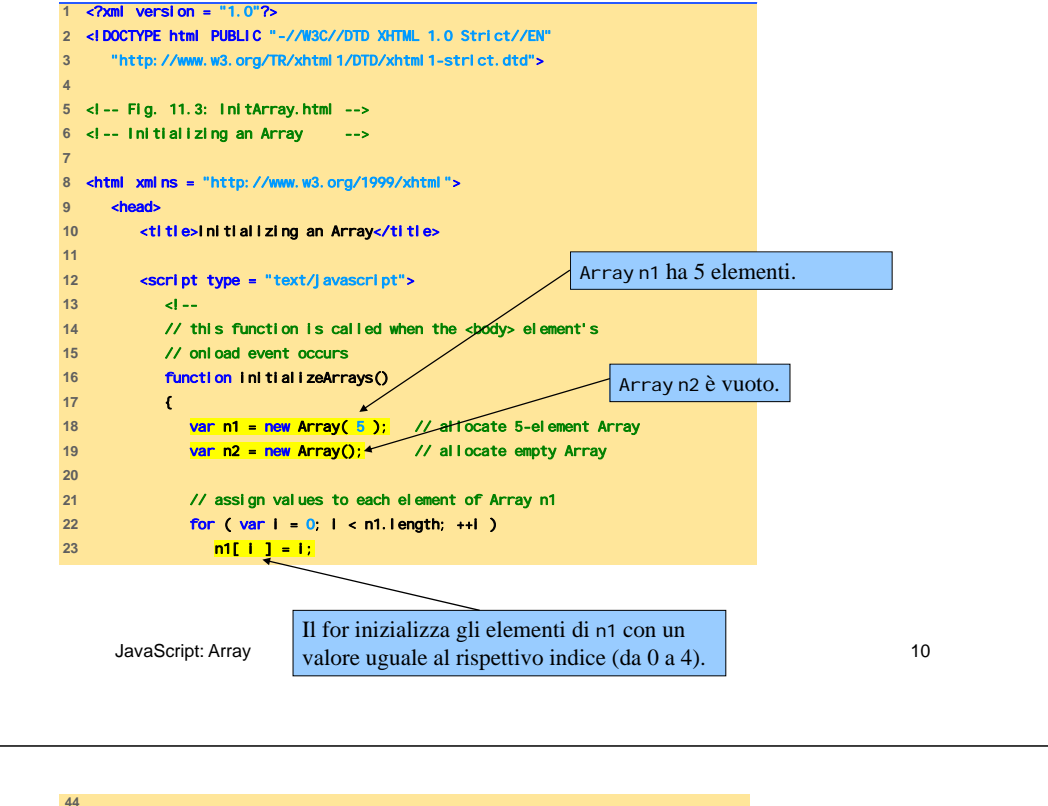

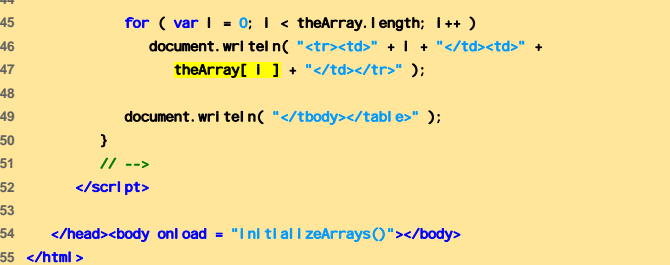

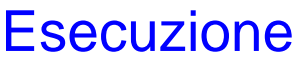

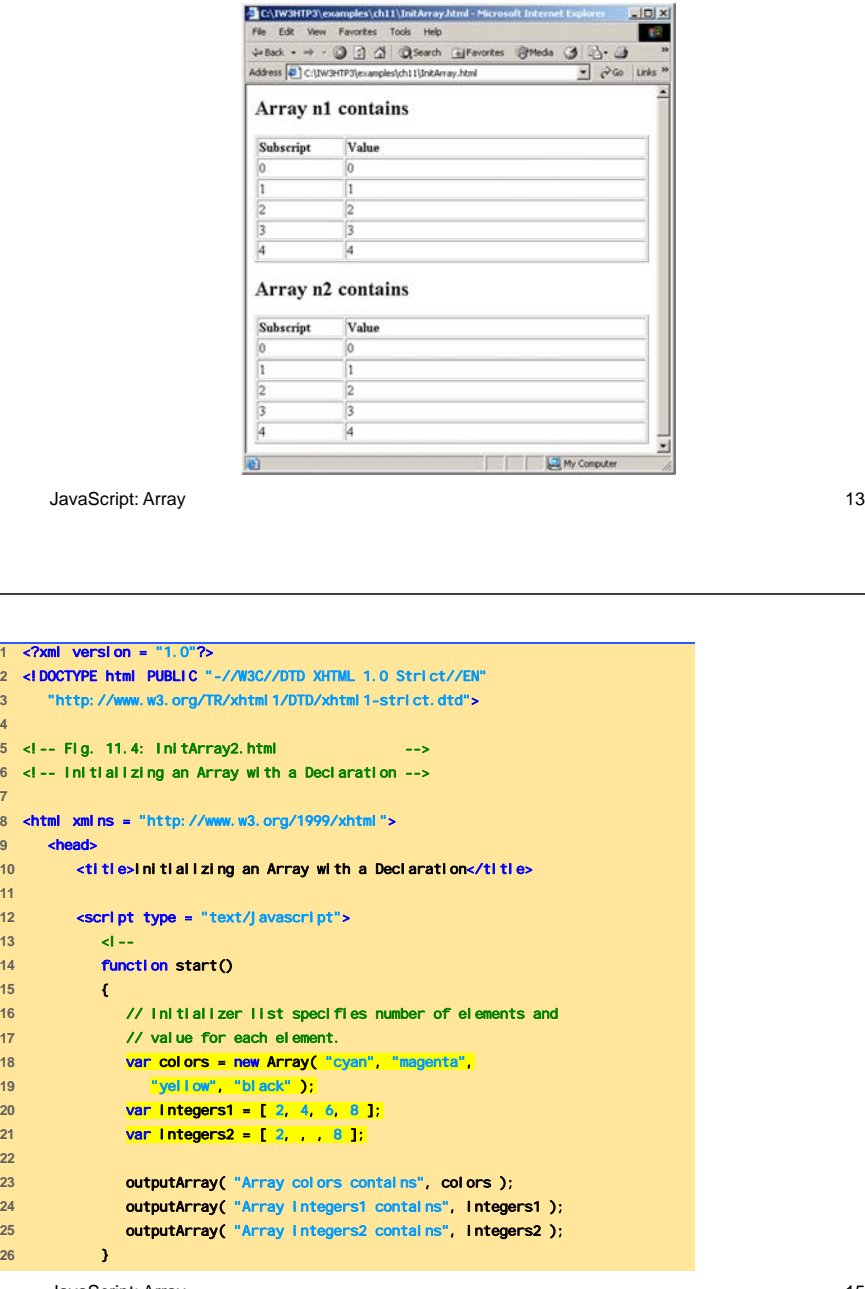

<?xml version = "1.0"?> <!DOCTYPE html PUBLIC "-//W3C//DTD XHTML 1.0 Strict//EN"

<!-- Fig. 11.4: InitArray2.html --> <!-- Initializing an Array with a Declaration -->

{

}

#### Dichiarazione e Inizializzazione

- È possibile dichiarare e inizializzare in un solo step
	- Si specifica l'elenco di valori
		- var n = [ 10, 20, 30, 40, 50 ];
		- var n = new Array( 10, 20, 30, 40, 50);
	- È anche possibile inizializzare solo alcuni valori
		- Si lasciano vuoti gli elementi non inizializzati var n = [ 10, 20, , 40, 50 ];

JavaScript: Array 14

{

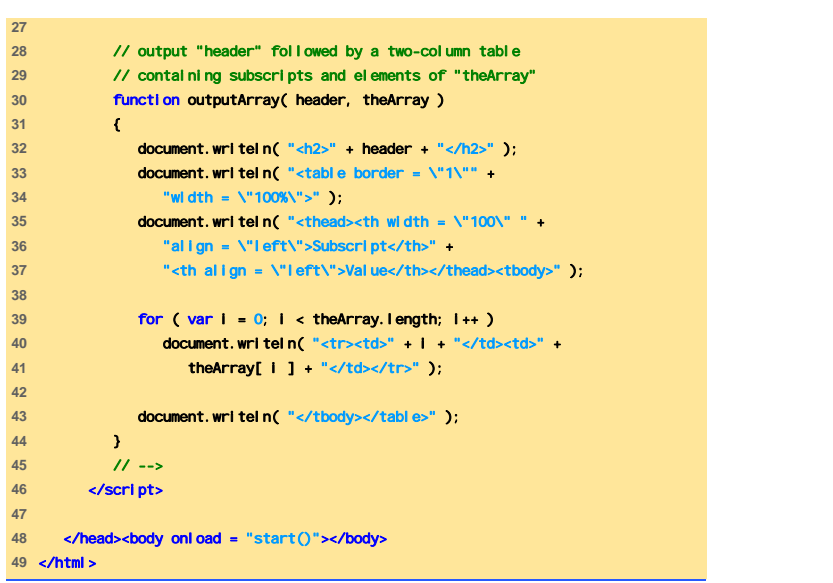

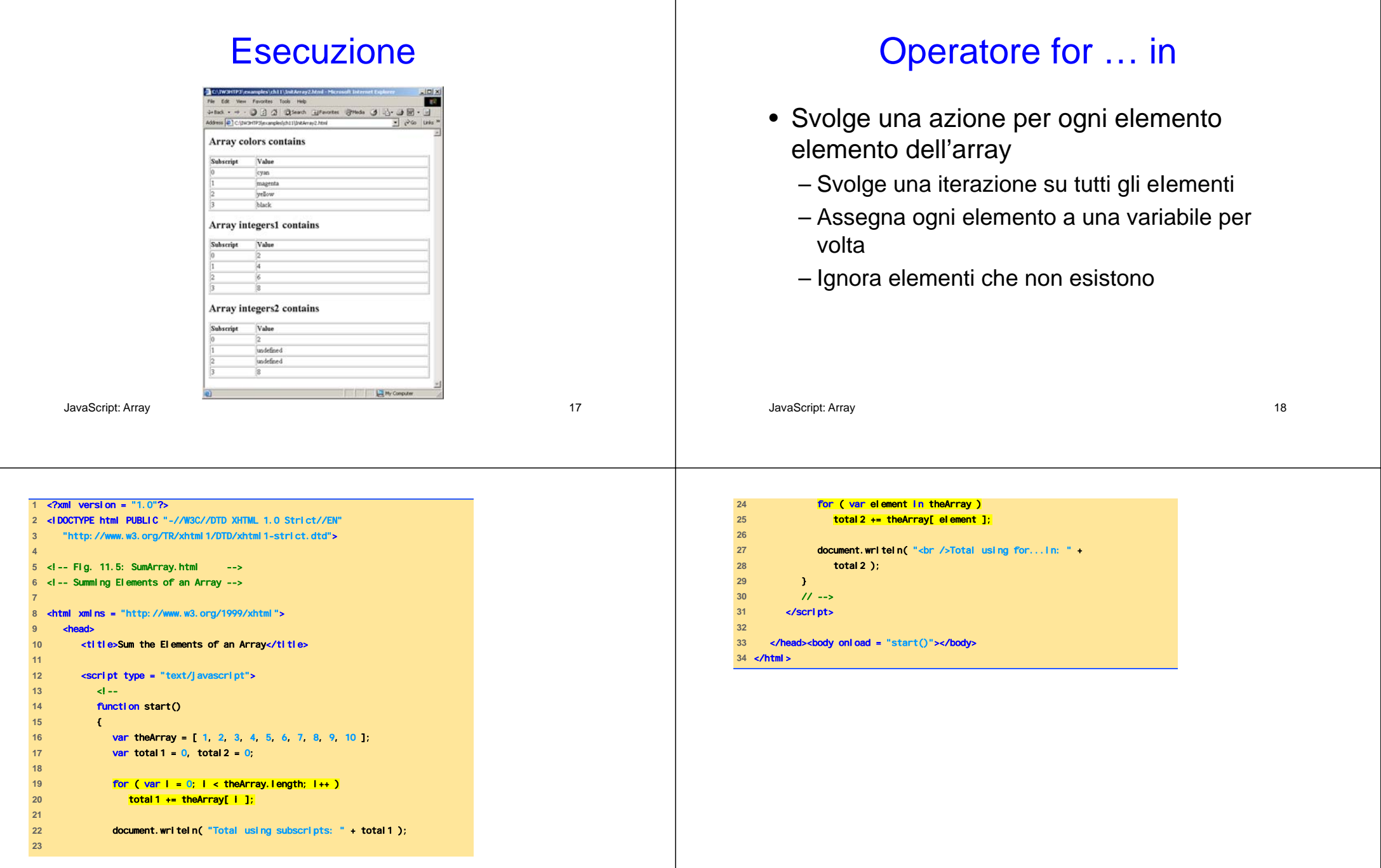

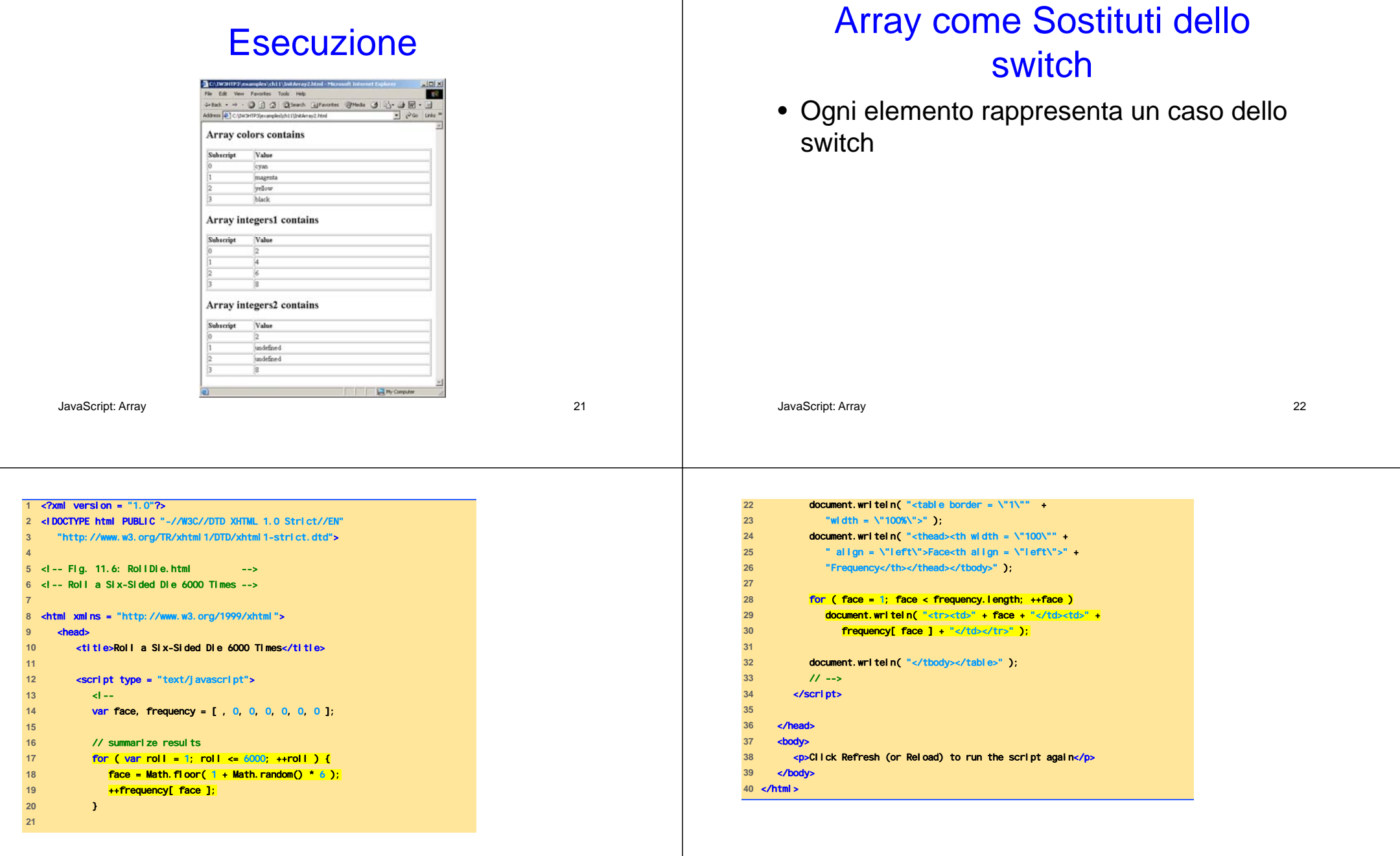

### **Esecuzione**

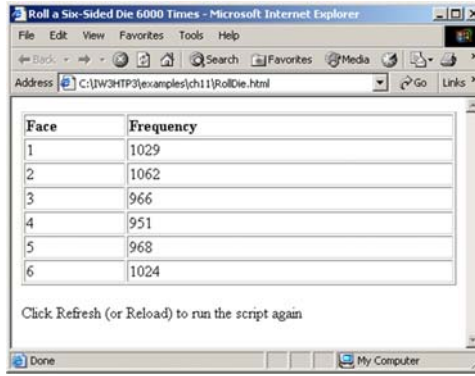

## Generazione casuale di immagini usando array

- Approccio diverso (più chiaro) rispetto a quanto visto precedentemente
	- Specifica il nome dei file anziché interi
	- Il risultato della chiamata a Math.random è l'indice nell'array

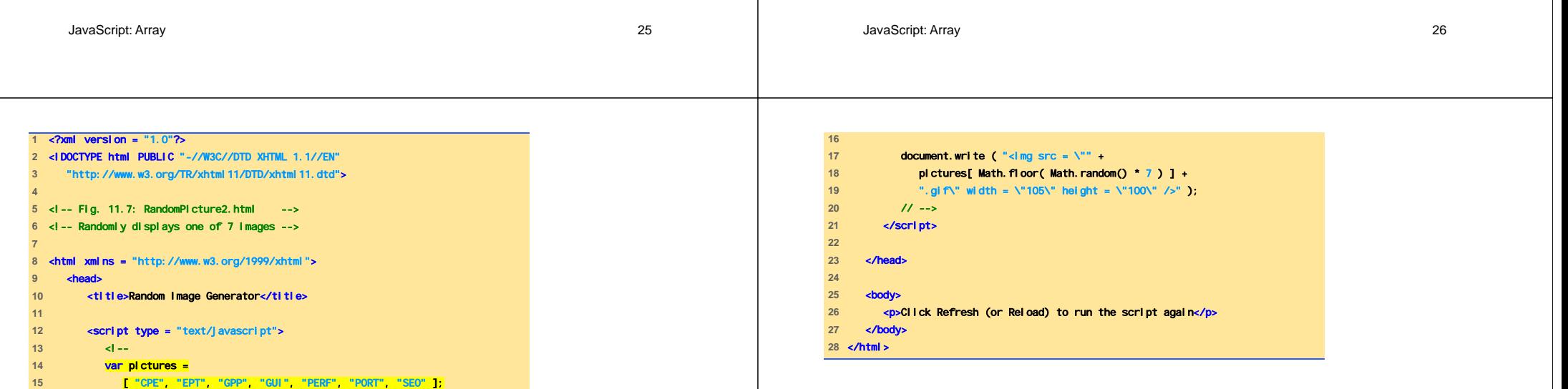

#### Riferimenti e Parametri per **Esecuzione Riferimento** • Due modalità per il passaggio di parametri  $|X|$  $|m| \times$ 817 – Per valore (by-value) - 000 3 3 3 search - 000 3 3 3 search Address 3 slch11\RandomPicture2.html = 2Go Links >> Address # slch11\RandomPicture2.html = 2Go Links • Si passa una copia del valore originale • È la modalità di default per i valori numerici e booleani• Il valore originale della variabile non cambia Click Refresh (or Reload) to run the script again Click Refresh (or Reload) to run the script again – Per riferimento (by-reference) Done My Computer My Compute **Done** • Si passa l'indirizzo di memoria del valore • Permette l'accesso diretto al valore originale • Migliora le prestazioni JavaScript: Array 29 JavaScript: Array 30  $\text{version} = "1.0"$ ? **2** <!DOCTYPE html PUBLIC "-//W3C//DTD XHTML 1.0 Strict//EN" **ww.w3.org/TR/xhtml1/DTD/xhtml1-strict.dtd"** Passaggio di Array a Function **4 5** <!-- Fig. 11.8: PassArray.html --> **6** <!-- Passing Arrays --> • Il nome dell'array è l'argomento **7 8** <html xmlns = "http://www.w3.org/1999/xhtml">

**9** <head>

**14** <!-- **15** function start()

**21** outputArray(

**12** 

**16** {

**18** 

**23** 

**25** 

**10** <title>Passing Arrays and Individual Array **Elements to Functions</ti** 

**13** <script type = "text/javascript">

17 **var a = [ 1, 2/3, 4, 5 ];** 

**19 document.writeln( "**<h2>Effects of passing the matrice of  $\alpha$ 20 **"array call-by-reference</h2>"** 

**22** "The values of the original array are: ", a );

24 **modifyArray(a);** // array a passed call-by-reference

- Non è necessario passare la dimensione dell'array
	- Gli array conoscono la prorpia dimensione
- È passato by reference
	- Elementi singoli sono passati by value se sono valori numerici o booleani
- Array.join
	- Crea una stringa con tutti gli elementi dell'array

JavaScript: Array **La function modifyArray raddoppia ogni elemento.** 

passArray.html<br>PassArray.html<br>PassArray.html

1 prima chiamata a outputArray mostra il

contenuto dell'array <sup>a</sup> prima della modifica.

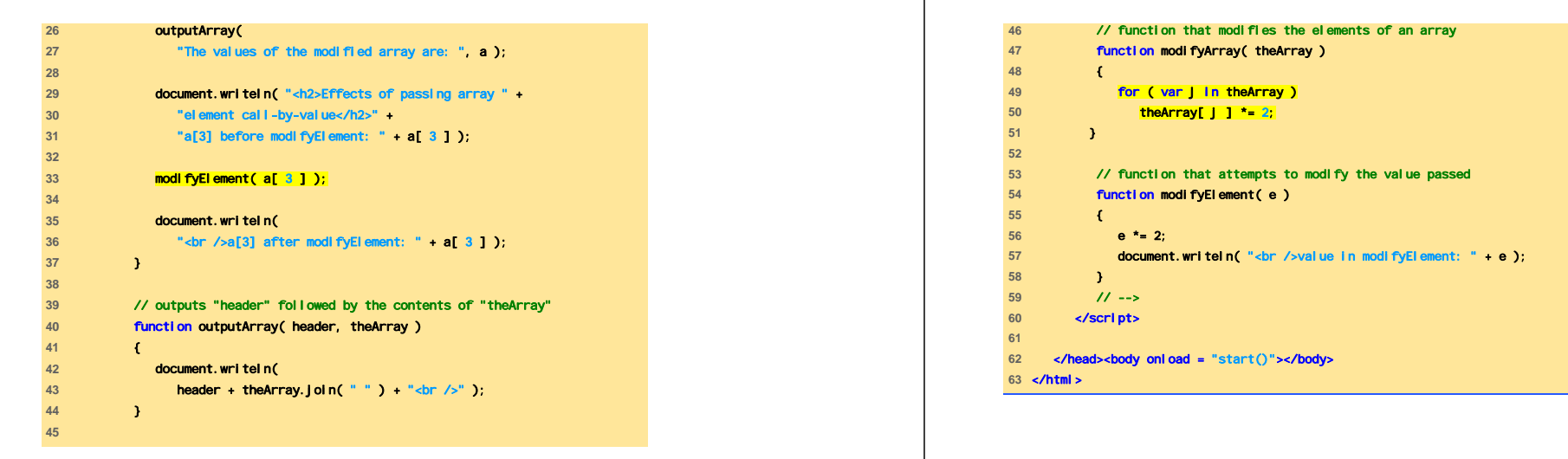

JavaScript: Array

#### JavaScript: Array

#### Esecuzione

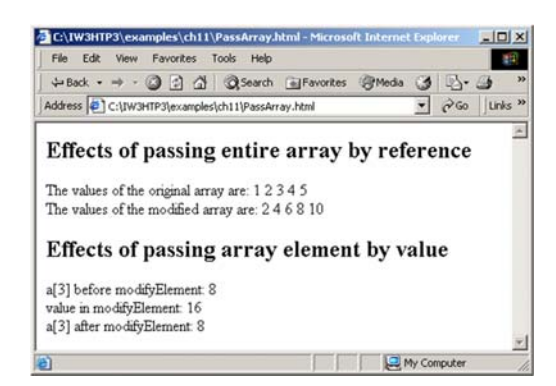

#### Ordinamento di Array

- Array.sort
	- Strumento per il confronto tra stringhe
	- Funzione che restituisce un valore
		- Negativo se il primo argomento è minore del secondo
		- Zero se gli argomenti sono uguali
		- Positivo se il primo argomento è maggiore del secondo

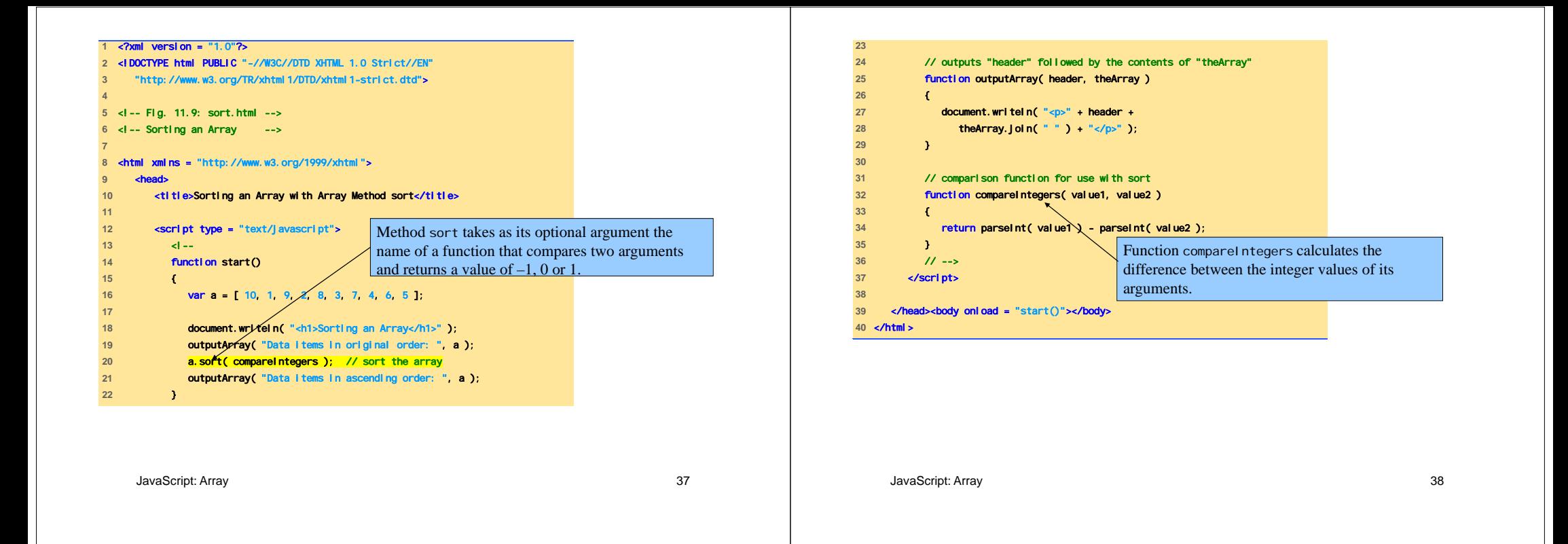

### **Esecuzione**

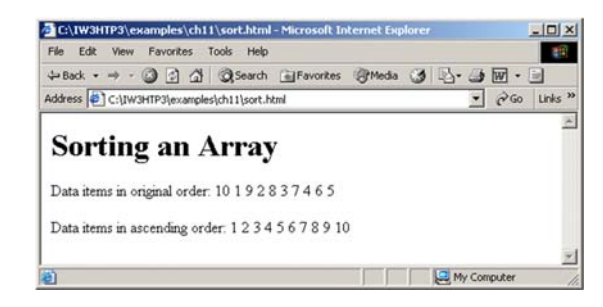

#### Ricerca Elementi in un Array

- Ricerca Lineare
	- Si confrontano tutti gli elementi con quello da cercare, fino a quando non si trova corrispondenza
	- Nel caso peggiore si deve scandire l'intero array
- Ricerca Binaria
	- Gli elementi devono essere ordinati
	- Ad ogni iterazione l'intervallo di ricerca è dimezzato

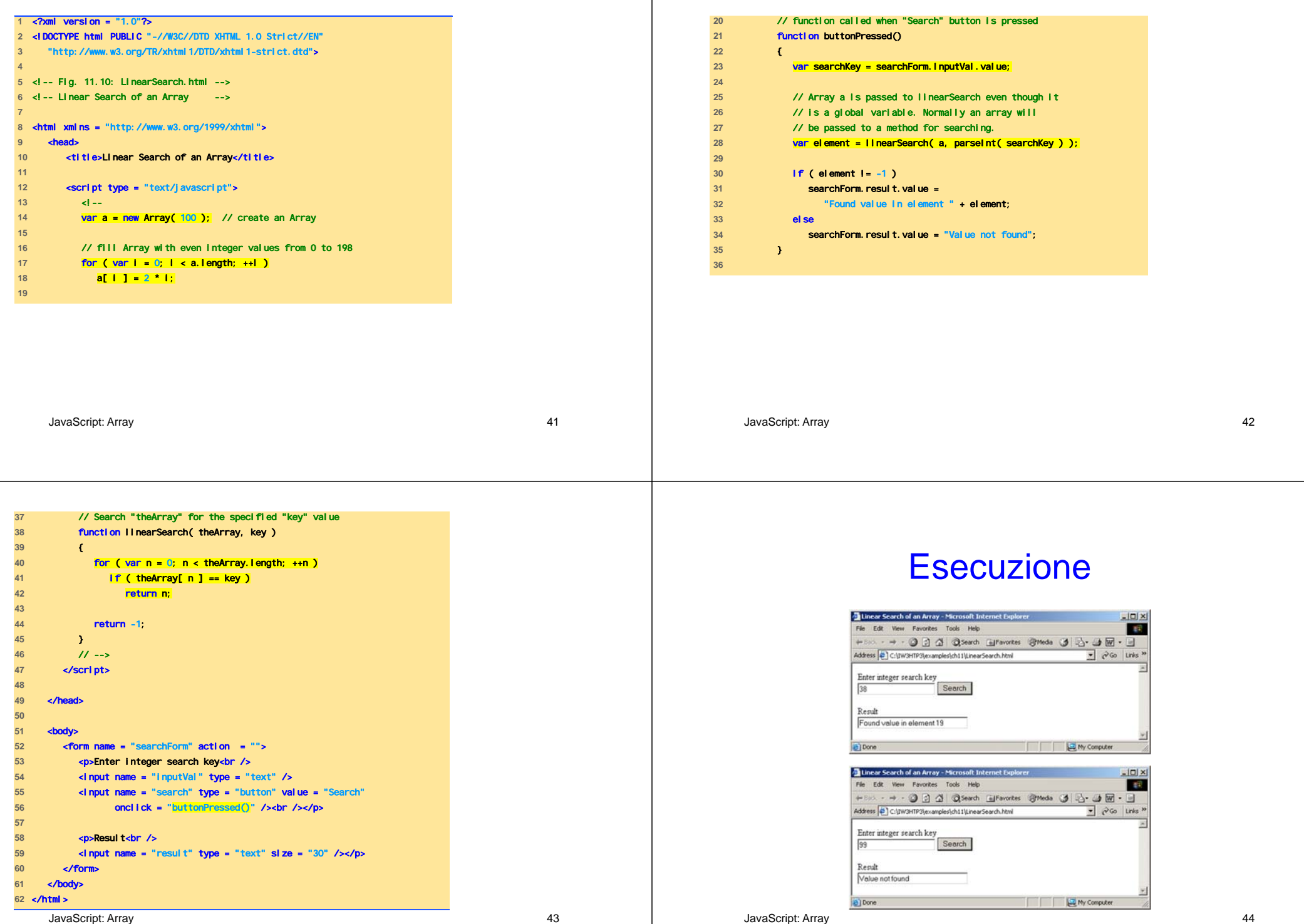

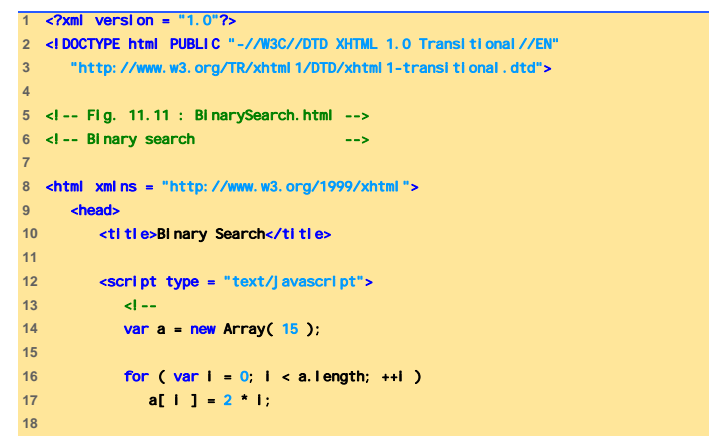

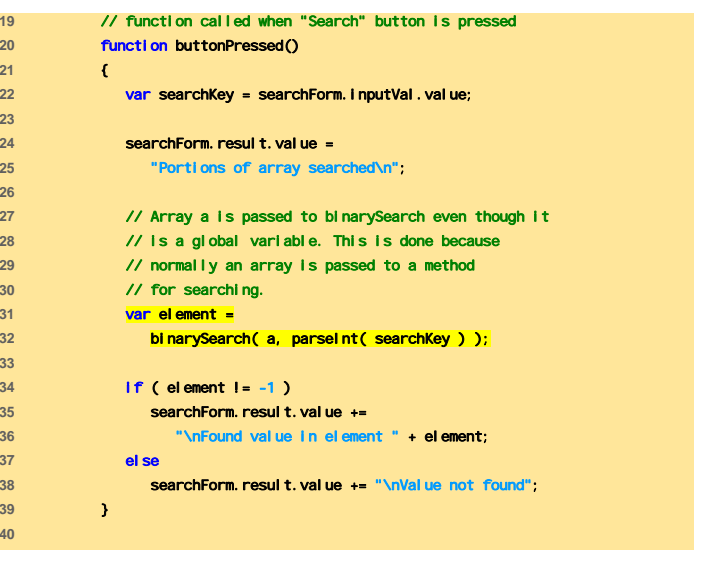

JavaScript: Array

#### JavaScript: Array

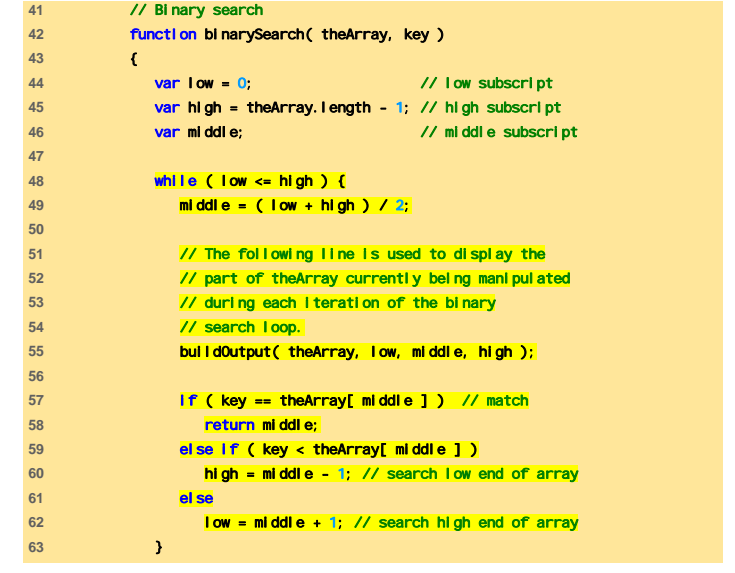

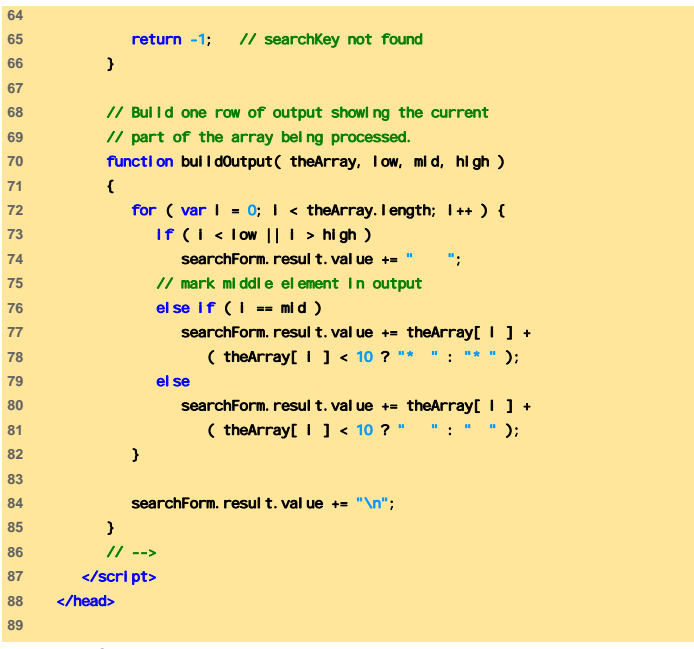

JavaScript: Array

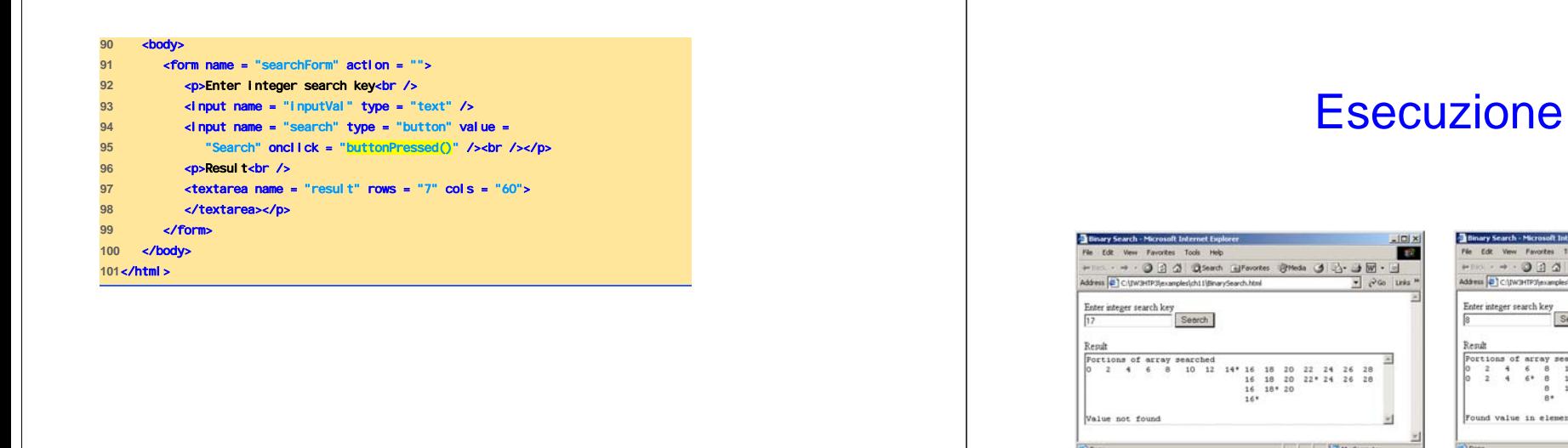

#### $|D|$ **Tell O B & OSeach ElFavortes G& 507** 田 searched<br>10 12 14\* 16 18 20 22 24 26 28<br>10 12  $10*12$

49JavaScript: Array JavaScript: Array 50

### Array Multidimensionali (1)

- Array bidimensionali sono analoghi alle matrici
	- Righe e colonne
		- Si specifica prima la riga e poi la colonna
	- Due indici

# Array Multidimensionali (2)

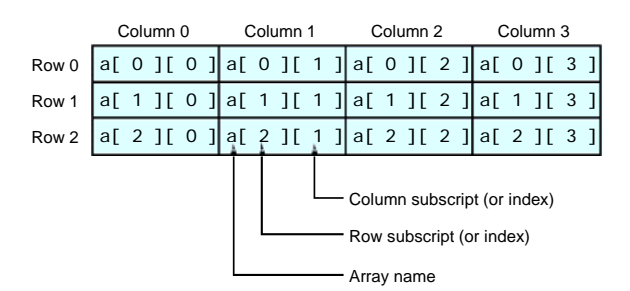

## Array Multidimensionali (3)

- Dichiarazione e inizializzazione di array multidimensionali
	- Elementi raggruppati per righe in parentesi quadre
	- Devono essere gestiti come array di array
	- Per creare l'array b con una riga di due elementi e una seconda riga di tre elementi: • var b = [ [ 1, 2 ], [ 3, 4, 5 ] ];

# Array Multidimensionali (4)

- È anche possibile usare l'operatore new
	- Crea l'array b con due righe, la prima con 5 colonne e la seconda con tre:

var b;  $b = new Array(2);$  $b[ 0 ] = new Array( 5 )$ ;  $b[1] = new Array(3);$ 

JavaScript: Array 53 JavaScript: Array 54 initation in the state of the state of the state of the state of the state of the state of the state of the state of the state of the state of the state of the state of the state of the state of the state of the state of t  $\text{version} = "1.0"$ ? <!DOCTYPE html PUBLIC "-//W3C//DTD XHTML 1.0 Strict//EN" "http://www.w3.org/TR/xhtml1/DTD/xhtml1-strict.dtd"> <!-- Fig. 11.13: InitArray3.html --> <!-- Initializing Multidimensional Arrays --> <html xmlns = "http://www.w3.org/1999/xhtml"> <head> <title>Initializing Multidimensional Arrays</title> <script type = "text/javascript"> **cl**  $-$ function start() { var array1 = [ [ 1, 2, 3 ], // first row [ 4, 5, 6 ] ]; // second row **var array2 = [ [ 1, 2 ], 1999** // first row [ 3 ], // second row [ 4, 5, 6 ] ]; // third row outputArray( "Values in array1 by row", array1 ); InitArray3.html document.writeln( "<br />" ); function outputArray( header, theArray ) { document.writeln( "<h2>" + header + "</h2><tt>" ); for ( var i in theArray ) { for ( var j in theArray[ i ] ) document.write( theArray[ i ][ j ] + " " ); } document.writeln( "</tt>" ); } // --> </script> </head><body onload = "start()"></body> </html>

}

outputArray( "Values in array2 by row", array2 );

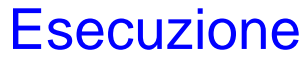

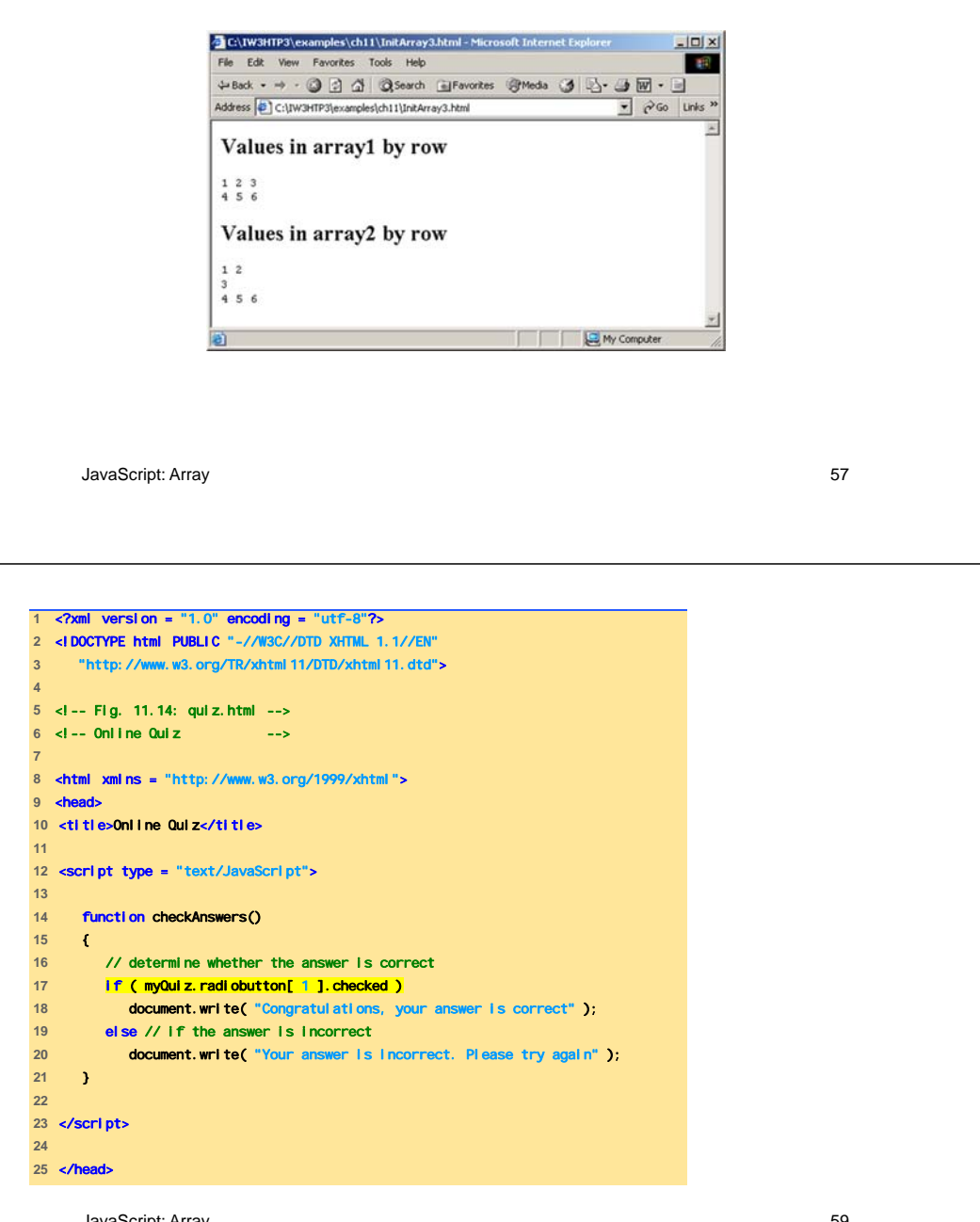

# Esempio: Quiz Online

- Radio button
	- Rappresentati da un array
		- Il nome dei radio button è il nome dell'array
		- Un elemento per ogni button
	- La proprietà checked è true quando quel button è selezionato
- Il form XHTML
	- Contiene controllo, tra cui i radio button
	- La proprietà action specifica cosa succede quando il form viene inviato

JavaScript: **Arr**ay **uò chiamare codice in JavaScript** 58

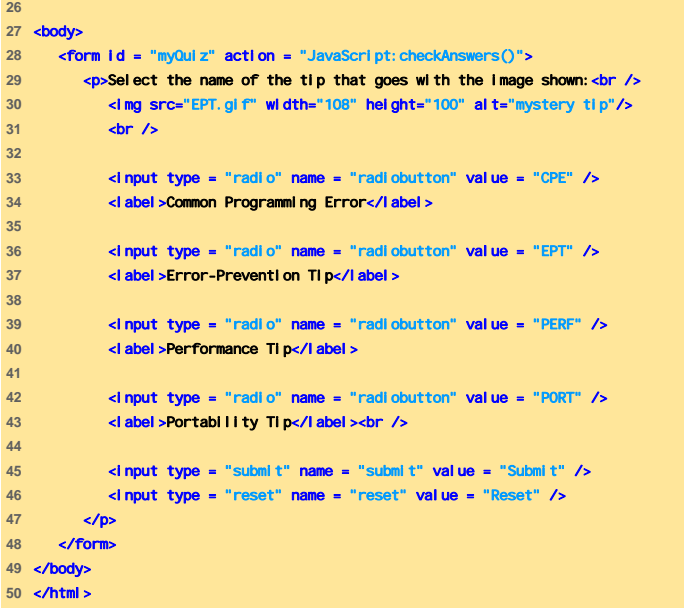

### Esecuzione

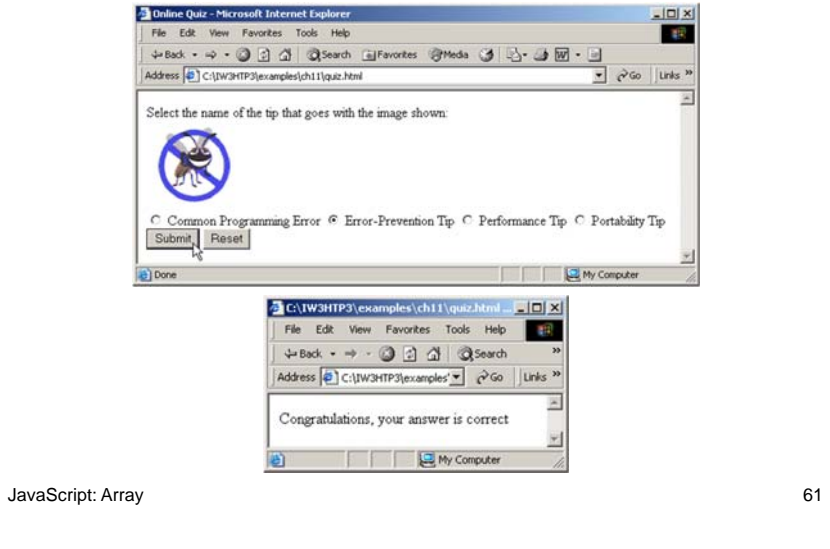